КОЛЕКТИВНИЙ ДОГОВІР між адміністрацією та профепілковим комітетом Ліцею № 22 Івано-Франківської міської ради на 2022-2027 роки

> Схвалений на загальних зборах трудового колективу Ліцею № 22 «18» лютого 2022 р., пр. № 2

м. Івано-Франківськ 2022 p.

#### ЗАГАЛЬНІ ПОЛОЖЕННЯ

1.1. Колективний договір на 2022-2027 роки (надалі - Договір) між роботодавцем та профепілковим комітетом Ліцею № 22 Івано-Франківської міської ради (далі - ПК ППО) укладено відповідно до Закону України "Про колективні договори і угоди". Генеральної угоди. Галузевої угоди між Міністерством освіти і науки, молоді та спорту України та ЦК Профспілки працівників освіти і науки України, Угоди між Головним управлінням освіти і науки облдержадміністрації та комітетом Івано-Франківської обласної організації Профепілки працівників освіти і науки України, Колективного договору між Департаментом освіти та науки Івано-Франківської міської ради та Івано-Франківською міською організацією Профепілки працівників освіти і науки України, законів про освіту, інших законодавчих актів України.

1.1.1. Сторонами колективного договору є:

- роботодавець в особі керівника, який має відповідні повноваження;

- ПК ППО, який відповідно до ст. 246 КЗпП України представляє інтереси найманих працівників у сфері праці, соціально-економічних питань, побуту, дозвілля в особі голови ППО.

1.2. На підставі Договору, який є нормативним актом соціального партнерства, здійснюється регулювання трудових відносин та соціальноекономічних питань, що стосуються інтересів працівників та роботодавців (уповноважених ними органів), що і є предметом цього Договору.

1.3.У процесі колективних переговорів Сторони домовилися про наступне:

1.3.1. Визнавати повноваження одна одної і дотримуватися принципів соціального партнерства при вирішенні питань, які регулюються цим Договором: паритетності представництва, рівноправності сторін. недопустимості ущемлення їх інтересів, пріоритетності примирних методів при розв'язанні конфліктних ситуацій, взаємної відповідальності виконання досягнутих домовленостей.

1.3.2. Положення Договору діють безпосередньо та поширюються на всіх працівників навчального закладу, а окремі положення тільки на членів Профепілки.

1.3.3. Договір може бути змінений тільки за взаємною домовленістю Сторін після проведення переговорів. Зміни і доповнення вносяться за згодою Сторін, є обов'язковими для розгляду іншою Стороною. Рішення щодо них приймаються за згодою сторін у 10-денний термін з дня їх отримання іншою стороною. Зміни, що випливають із змін чинного законодавства, Генеральної, Галузевої, обласної угод, Колективного договору між Департаментом освіти та науки Івано-Франківської міської ради та Івано-Франківською міською організацією Профепілки працівників освіти і науки України вносяться без проведення переговорів, інші зміни та доповнення - тільки після переговорів сторін у такому порядку:

- одна із Сторін повідомляє іншу Сторону і вносить сформульовані пропозиції щодо внесення змін до Договору:

- у семиденний строк Сторони утворюють робочу комісію розпочинають переговори;

після досягнення згоди Сторін щодо внесення змін оформлюється відповідний протокол.

1.3.4. Переговори щодо укладания нового колективного Договору на наступний термін розпочинаються не пізніше, ніж за один місяць до закінчення терміну цього Договору.

1.3.5. Після підписання сторони зобов'язуються спільно подати колективний договір для повідомної реєстрації, у двотижневий термін з дня реєстрації зміст Договору доводить до відома всього трудового колективу.

### 2. ТЕРМІН ДІЇ ДОГОВОРУ

2.1. Договір укладений на 2022-2027 роки, набирає чинності з моменту підписання представниками Сторін і діє до укладення нового або перегляду цього Договору.

2.2. Жодна із сторін, що уклали цей Договір, не може впродовж встановленого терміну його дії в односторонньому порядку припинити виконання взятих на себе зобов'язань, порушити узгоджені положення і норми.

2.3. Сторони домовились під час дії Договору проводити моніторинг дії законодавства України з визначених Договором питань, сприяти реалізації чинних законодавчих норм щодо прав та гарантій працюючих, ініціювати їх захист.

2.4. Сторони створюють умови для інформаційного забезпечення працівників закладу про стан виконання норм, положень і зобов'язань. Періодичність оприлюднення відповідної інформації - не рідше одного разу на півріччя.

2.5. Сторони домовилися, що при зміні власника навчального закладу чинність колективних договорів зберігається до укладення нових (пункт 2.5 Галузевої Угоди).

# 3. ВИРОБНИЧА ДІЯЛЬНІСТЬ І ТРУДОВІ ВІДНОСИНИ

3.1. Роботодавець зобов'язується:

3.1.1. Забезпечувати ефективну діяльність навчального закладу. виходячи з фактичних обсягів фінансування, сприяти розвитку і зміцненню використанню коштів, раціональному матеріально-технічної бази, дотриманню нормативних вимог до фінансування господарських витрат, створенню оптимальних умов для забезпечення навчально-виховного процесу.

3.1.2. Домагатися фінансування закладу в обсягах, передбачених чинним законодавством.

3.1.3.У межах повноважень вживати заходів щодо безумовного виконання норм законів у галузі освіти, що стосуються соціальноекономічних гарантій, прав та інтересів працівників при формуванні і прийнятті місцевого бюджету.

3.1.4. Вживати заходів шодо недопущения приватизації. перепрофілювання або використання не за призначенням майна закладу.

3.1.5. Вживати заходів для безумовного забезпечення права навчального закладу самостійно розпоряджатися доходами, згідно з чинним законодавством.

3.1.6. Під час розроблення проектів нормативних актів, що зачіпають права та законні інтереси працівників, забезпечувати їх попередній розгляд і узгодження з профспілковим комітетом.

### 3.2 Профепілковий комітет зобов'язується:

3.2.1. Сприяти зміцненню виробничої та трудової дисципліни в навчальному заклалі.

3.2.2. Утримуватись від організацій страйків з питань, включених до Договору, за умови їх вирішення у встановленому законодавством порядку.

# 4. ЗАБЕЗПЕЧЕННЯ ЗАЙНЯТОСТІ

### 4.1. Роботодавець зобов'язується:

4.1.1. Не допускати необгрунтованого скорочення класів, груп, робочих У випадку об'єктивної необхідності скорочення чисельності місць. працівників, проводити його після закінчення навчального року встановленому законом порядку (п.5.3.5 Галузевої Угоди).

4.1.2. Рішення про зміни в організації виробництва і праці. перепрофілювання закладу, що призводять до скорочення чисельності або штату працівників, узгоджені з профепілковим комітетом, приймати не пізніше ніж за три місяці до намічених дій з економічним обгрунтуванням та заходами забезпечення зайнятості вивільнюваних працівників. Тримісячний період використовувати для здійснення роботи, спрямованої на зниження рівня скорочення чисельності працівників.

4.1.3. З метою створення педагогічним працівникам відповідних умов праці, які б максимально сприяли забезпеченню продуктивної зайнятості та зарахуванню періодів трудової діяльності до страхового стажу для призначення відповідного виду пенсії:

- при звільненні педагогічних працівників вивільнені години розподіляти у першу чергу між тими працівниками, які мають неповне тижневе навантажения:

- залучати до викладацької роботи керівних, педагогічних та інших працівників закладів освіти, працівників інших підприємств, установ, організацій лише за умови забезпечення штатних педагогічних працівників навчальним навантаженням в обсязі не менше відповідної кількості годин на ставку;

#### (пункт 4.2.7. Галузевої Угоди).

4.1.4. Застосовувати при оптимізації навчальних закладів та установ освіти звільнення працівників за скороченням штатів або чисельності працюючих лише як крайній засіб, коли вичерпані всі можливості їх працевлаштування в інших навчальних закладах. (пункт 4.2.8. Галузевої Угоди).

4.1.5. Не допускати звільнення працівників навчального закладу при зміні власника. (пункт 4.2.10. Галузевої Угоди).

#### 4.2. Профепілковий комітет зобов'язується:

4.2.1. Проводити роз'яснювальну роботу з питань трудових прав та соціального захисту вивільнених працівників.

4.2.2.3абезпечувати контроль за здійсненням вивільнення працівників згідно з чинним законодавством та надавати цим працівникам необхідну юридичну допомогу. Контролювати надания працівникам переважного права залишения на роботі відповідно до ст.42 КЗпП України.

4.2.3. Сприяти залишенно на профспілковому обліку вивільнених працівників до моменту їх працевлаштування.

#### 5. РЕГУЛЮВАННЯ ВИРОБНИЧИХ, ТРУДОВИХ ВІДНОСИН. РЕЖИМ ПРАШ ТА ВІЛПОЧИНКУ

#### 5.1. Роботодавець зобов'язується:

чинного законодавства шодо 5.1.1.Забезпечувати дотримання гарантованих норм робочого часу для всіх категорій працівників, виходячи з 40-годинної тривалості робочого часу на тиждень, крім тих категорій працівників, яким відповідно до чинного законодавства встановлена скорочена тривалість робочого часу.

5.1.2 На прохания вагітної жінки, жінки, яка має дитину віком до чотирнадцяти років або дитину з інвалідністю, в тому числі таку, що знаходиться під її опікуванням, або здійснює догляд за хворим членом сім'ї відповідно до медичного висновку, роботодавень або уповноважений ним орган зобов'язаний встановлювати їй неповний робочий день або неповний робочий тиждень. Оплата праці в цих випадках провадиться пропорційно відпрацьованому часу.

5.1.3. Сприяти наданню можливості непедагогічним працівникам навчального закладу, які відповідно до чинного законодавства мають право на викладацьку роботу, виконувати її в межах основного робочого часу відповідно до чинного законодавства.

5.1.4. До початку роботи новоприйнятих працівників за трудовим договором роз'яснювати під розписку їх права, обов'язки, інформувати про умови праці, право на пільги та компенсації за роботу в особливих умовах відповідно до чинного законодавства, даного колективного Договору.

5.1.5. Строковий трудовий договір застосовувати лише у випадках. передбачених законами України.

5.1.6.Забезпечити дотримання чинного законодавства щодо надання в повному обсязі гарантій і компенсацій працівникам, які направляються для підвищення кваліфікації.

5.1.7. Вирішувати з обов'язковим погодженням з профепілковим комітетом питання запровадження, перегляду та змін норм праці; оплати праці, умов запровадження та розмірів надбавок, доплат, премій, винагород та інших заохочувальних, компенсаційних виплат; робочого часу і часу **CERTIFICATION** 

відпочинку, графіки змінності та надання відпусток, запровадження підсумованого обліку робочого часу, проведення надурочних робіт, роботи у вихідні дні тощо.

5.1.8.Забезпечувати своєчасне підвищення кваліфікації педагогічних працівників, гарантуючи їм при цьому пільги, компенсації, передбачені чинним законодавством (збереження середньої заробітної плати, оплати вартості проїзду, оплати добових).

5.1.9.Включати представників виборних профспілкових комітетів до складу тарифікаційної та атестаційної комісій.

5.1.10.Затверджувати посадові обов'язки працівників за погодженням з профепілковим комітетом.

складанні розкладів навчальних занять уникати  $5.1.11$ . При нераціональних витрат часу педагогічних працівників. Забезпечувати безперервну послідовність проведення уроків, навчальних занять, не допускати тривалих перерв між заняттями (так званих «вікон»). (пункт 5.3.2. Галузевої Угоди).

вчителям, викладачам навчального При встановленні  $S.1.12.$ навантаження на новий навчальний рік зберігати, як правило, його обсяг, а також дотримуватися принципу наступності роботи, викладання предметів у класах, групах (п. б.3.1 Галузевої Угоди).

5.1.13. З метою раціонального використання робочого часу та часу відпочинку на канікулярний період складати новий графік роботи для працівників з урахуванням тижневого навантаження педагогічних встановленого на початок навчального року.

5.1.14. Забезпечувати контроль за:

- застосуванням в навчальному закладі надурочних робіт, допускаючи їх лише у випадках і порядку, передбачених чинним законолавством:

- наданням працівникам всіх видів відпусток відповідно до Закону України "Про відпустки" та інших нормативно-правових актів з урахуванням умов колективного Договору.

5.1.15. Надавати відпустку (або її частину) керівним, педагогічним та іншим працівникам протягом навчального року у зв'язку з необхідністю санаторно-курортного лікування.

5.1.16. Надавати працівникам додаткову оплачувану відпустку, що не з оплатою в межах бюджетних передбачена чинним законодавством асигнувань та інших додаткових коштів в кількості 3-х календарних днів у випадку:

- шлюбу або смерті рідних по крові: чоловіка (дружини), батьків (вітчима, мачухи), дитини (пасинка, падчерки), братів, сестер(рідних)

(ч.3, ст. 23 ЗУ «Про відпустки»)

5.1.17. Сприяти наданню педагогічним працівникам невикористаної частини щорічної основної відпустки, за умови її поділу, в окремих випадках, викликаних поважними причинами (сімейні обставини, реабілітація після лікування і ін.) в інший, крім літнього, канікулярний період.1.18. Забезпечувати за бажанням працівників у разі їх звільнення у зв'язку із

Scan with Fast Scan

закінченням строку трудового договору безумовну реалізацію права на одержання невикористаної відпустки з наступним звільненням.

5.1.19. Надавати згідно з чинним законодавством та умовами колективного Договору щорічну додаткову відпустку працівникам з ненормованим робочим днем конкретної тривалості залежно від часу зайнятості працівника в цих умовах згідно з додатком №3 до цього Договору.

5.1.20. Надавати додаткову відпустку за роботу із шкідливими і важкими умовами праці згідно атестації робочих місць за умовами праці і часу зайнятості в цих умовах відповідно до наказу по закладу (додаток №2).

5.1.21. У разі залучення педагогічних працівників до перевірки завдань предметних олімпіад або проведення екскурсій у вихідний день відповідно до наказу надавати компенсацию іншим днем відпочинку або у грошовій формі у подвійному розмірі.

5.1.22. Сприяти наданню відпустки без збереження заробітної плати за наявності особисто поданої заяви працівника на період дії карантину. встановленого Кабінетом Міністрів України відповідно до Закону України "Про захист населення від інфекційних хвороб" (ст. 26 3У «Про відпустки»);

5.1.23. У разі можливості виконання певних видів робіт дистанційно без порушення нормального навчально-виховного та виробничого процесу. сприяти встановленню для працівників закладу дистанційної форми роботи на час загрози поширення епідемії, пандемії та/або на час загрози військового, техногенного, природного чи іншого характеру. Виконання дистанційної форми роботи не тягне за собою будь-яких обмежень обсягу трудових прав працівників та зменшення оплати праці (ст.60 КЗпП України).

5.1.24. Погоджувати з профкомами:

- запровадження змін, перегляд умов праці;

- час початку і закінчення роботи, режим роботи змін, поділ робочого часу на частини, застосування підсумованого обліку робочого часу, графіки роботи, згідно з якими передбачати можливість створення умов для приймання працівниками їжі протягом робочого часу на тих роботах, де особливості виробництва не дозволяють встановити перерву;

- внесення змін та доповнень до статуту навчального закладу з питань праці та соціально-економічних інтересів працівників та осіб, які навчаються. (пункт 5.3.19. Галузевої Угоди).

#### 5.2. Сторони Договору спільно домовились:

5.2.1. Періоди, впродовж яких у навчальному закладі не здійснюється діяльність) у зв'язку із санітарнопроцес (освітня навчальний епідеміологічними, кліматичними чи іншими, не залежними від працівників обставинами, с робочим часом педагогічних та інших працівників.

У зазначений час працівники залучаються до навчально-виховної, організаційно-педагогічної робіт відповідно до наказу керівника закладу

( тункт 5.2.1. Галузевої Угоди)

5.2.2. Залучення учителів, які проводять індивідуальне навчання дітей за медичними показаннями до виконання іншої організаційно-педагогічної роботи у канікулярний період, здійснюється в межах кількості годин навчального навантаження, установленого при тарифікації до початку канікул. (пункт 5.2.2. Галузевої Угоди)

5.2.3. Тривалість робочого часу педагогічних працівників, залучених у період, що не збігається із щорічною оплачуваною відпусткою, на строк не більше одного місяця до роботи в оздоровчому таборі з денним перебуванням дітей, що діють в канікулярний період на базі навчального закладу, не може перевищувати кількості годин, встановлених при тарифікації до початку такої роботи, чи при укладенні трудового договору. (пункт 5.2.3. Галузевої Угоди).

5.2.4.Залучення педагогічних працівників у канікулярний період, який не збігається з їх щорічною оплачуваною відпусткою, до роботи в оздоровчому таборі, розташованих в іншій місцевості, здійснюється лише за згодою працівників. (тункт 5.2.4. Галузевої Угоди)

5.2.5. Забезпечити підвищення кваліфікації учителів початкових класів з іноземної мови, інформатики, які не є фахівцями з цих предметів. (пункт 6.3.22. Галузевої Угоди).

#### 5.3. Профенілковий комітет зобов'язується:

5.3.1. Представляти та захищати трудові, соціально-економічні права та інтереси працівників у відносинах з роботодавцями, в органах державної влади, місцевого самоврядування і в судових органах.

5.3.2.3дійснювати контроль за дотриманням у закладі законодавства про режим праці і відпочинку та своєчасним введенням в дію нормативних документів з цих питань.

5.3.3. Надавати практичну допомогу трудовому колективу у розробці Правил внутрішнього трудового розпорядку і колективного Договору.

5.3.4. Всебічно використовувати свої права та можливості шодо усунення причин та обставин, що спричинюють колективні трудові спори, з питань, що стосуються режиму праці і відпочинку.

#### 6. НОРМУВАННЯ І ОПЛАТА ПРАШ.

6.1. Роботодавець зобов'язусться:

6.1.1.Забезпечити ефективний контроль за дотриманням в навчальному закладі законодавства про оплату праці.

6.1.2.3дійснювати виплату поточної заробітної плати працівникам закладу не рідше двох разів на місяць через проміжок часу, що не перевищує шістналияти календарних днів, та не пізніше семи днів після закінчення періоду, за який здійснюється виплата.

Розмір заробітної плати за першу половину місяця повинен бути не менше оплати за фактично відпрацьований час з розрахунку тарифної ставки (посадового окладу) працівника.

6.1.3. Виплачувати заробітну плату працівникам навчального закладу міста у такі терміни:

- за першу половину місяця - 16 числа поточного місяця;

- за другу половину місяця - 1 числа наступного місяця.

У разі, коли день виплати заробітної плати збігається з вихідним, святковим або неробочим днем, заробітна плата виплачується напередодні.

6.1.4.Вживати заходів для своєчасної виплати заробітної плати за період відпусток та сприяти усуненню причин затримки їх виплати.

6.1.5. Сприяти свосчасному здійсненню нарахування і виплати в повному обсязі заробітної плати при встановленні нових розмірів посадових окладів (тарифних ставок).

6.1.6. Забезпечити:

- оплату простою працівникам, включаючи непедагогічних та тих, які працюють за сумісництвом, не з їх вини, зокрема на період оголошення карантину, в розмірі середньої заробітної плати;

- оплату праці вчителів, вихователів груп продовженого дня, вихователів дошкільних навчальних закладів та викладачів у випадках, коли в окремі дні (місяці) заняття не проводяться з незалежних від них причин (епідемії, метеорологічні умови тощо), із розрахунку заробітної плати, встановленої при тарифікації, з дотриманням при цьому умов чинного законодавства.

- збереження заробітної плати при дистанційній формі підвищення кваліфікації вчителів, зокрема без відриву від освітнього процесу, та, на період оголошеного карантину і здійснення освітнього процесу у дистанційному режимі, оплати праці за фактично виконаний ними обсяг навчального навантаження.

(пункт 8.3.3. Галузевої Угоди).

- за час виконання державних або громадських обов'язків збереження місця роботи (посади) і середнього заробітку. (ст. 119 КЗпП)

- за час направлення на навчання для підвищення кваліфікації - оплату праці в розмірі середньомісячного заробітку;

- за час обстеження в медичних закладах під час проходження обов'язкових медичних оглядів - оплату праці в розмірі середньомісячного заробітку, зберігаючи за працівником місце роботи (ст.17 Закону України «Про охорону праці»).

6.1.7. Здійснювати доплати і надбавки до тарифних ставок і посадових окладів у таких розмірах:

- за роботу у нічний час (з 10-ї години вечора до 6-ї години ранку) працівникам, які за графіком роботи працюють у цей час, у розмірі 40 відсотків посадового окладу (ставки заробітної плати);

- за роботу у важких, шкідливих, і особливо важких, і особливо шкідливих умовах праці - відповідно до результатів атестації робочих місць згідно із Додатком №1;

- за складність, напруженість у роботі - до 50 відсотків посадового окладу;

- за високі досягнення у праці - до 50 відсотків посадового окладу;

учителям, які підготували учнів - переможців IV етапу Всеукраїнських учнівських олімпіад та III етапу Всеукраїнського конкурсузахисту науково-дослідницьких робіт учнів, членів Малої академії наук України - 30 відсотків ставки заробітної плати впродовж навчального року;

g

-переможцям та лауреатам обласних. Всеукраїнських конкурсів професійної майстерності педагогічних - 40, 30, 20 відсотків ставки заробітної плати впродовж навчального року;

- головам міських методичних об'єднань - 10 відсотків ставки заробітної плати;

- керівникам міських творчих груп і керівникам школи молодого вчителя - 5 відсотків ставки заробітної плати;

- керівнику навчального закладу - в розмірі 50 відсотків посадового окладу, незалежно від форм укладання трудового договору. У разі несвоєчасного виконання завдань, погіршення якості роботи і порушення трудової дисципліни зазначена надбавка скасовуються або зменшуються (Наказ Міністерства освіти і науки України від 26.09.2005 року №557 «Про упорядкування умов оплати праці та затвердження схем тарифних розрядів працівників навчальних закладів, установ освіти та наукових установ»).

6.1.8.3дійснювати доплати до 50 відсотків посадового окладу (ставки заробітної плати) одному працівнику за суміщення професій, посад, розширення зони обслуговування, за виконання обов'язків тимчасово відсутніх працівників без звільнення від своєї основної роботи з використанням на цю мету усієї економії фонду заробітної плати за відповідними посадами. (пункт 6.3.6. Галузевої Угоди)

6.1.9. Забезпечувати оплату праці працівників закладів та установ освіти і науки за заміну будь-яких категорій тимчасово відсутніх працівників у повному розмірі за їхньою кваліфікацією.

(пункт 6.3.18. Галузевої Угоди)

6.1.10. Надавати педагогічним працівникам щорічну грошову винагороду за сумлінну працю та зразкове виконання службових обов'язків відповідно до постанови Кабінету Міністрів України від 06.10.2000 р. № 898 та Положення про надання працівникам щорічної грошової винагороди, затвердженого педагогічним адміністрацією навчального закладу за погодженням з профспілковим комітетом.

6.1.11. Передбачати в кошторисах видатки на преміювання, надання матеріальної допомоги працівникам навчального закладу, стимулювання творчої праці і педагогічного новаторства. Виплату проводити згідно із Положенням про преміювання працівників за погодженням з профспілковим комітетом навчального закладу.

матеріальної допомоги працівникам. надания 6.1.12. Преміювання, стимулювания творчої праці і педагогічного новаторства педагогічних працівників здійснювати в межах коштів на оплату праці за погодженням з профепілковим комітетом навчального закладу.

6.1.13. При кожній виплаті заробітної плати повідомляти працівників про загальну суму заробітної плати з розшифровкою за видами виплат, розміри і підстави утримань, суму, що належить до виплати.

6.1.14. З метою дотримання вимог Положення про навчальні кабінети загальноосвітніх навчальних закладів, затвердженого наказом Міністерства освіти і науки України від 20 липня 2004 року № 601 та Положення про навчальні кабінети з природничо-математичних предметів загальноосвітніх навчальних закладів. Затвердженого наказом Міністерства освіти і науки

України від 14 грудня 2012 року № 1423, при встановленні доплат за завідування навчальними кабінетами:

- не обмежувати типів та кількості навчальних кабінетів загальноосвітніх

навчальних закладів, за завідування якими встановлюється додаткова оплата; забезпечити оплату за завідування одним працівником кількома навчальними кабінетами. (пункт 6.3.4. Галузевої Угоди)

 $6.1.15.$ Здійснювати відповідні доплати керівним працівникам навчальних закладів, які виконують на підставі норм чинного законодавства викладацьку роботу, за умови покладення на них у випадках виробничої необхідності обов'язків по завідуванню відповідними навчальними кабінетами чи класних керівників. (пункт 6.3.5. Галузевої Угоди)

6.1.16.Ввести в навчальному закладі підсумований облік робочого часу для окремих категорій працівників (сторожі, кочегари) і застосувати обліковий період - рік.

6.1.17. При припиненні трудового договору з підстав, зазначених у пункті 6 статті 36 та пунктах 1, 2 і 6 статті 40 цього Кодексу, працівникові виплачується вихідна допомога у розмірі середнього місячного заробітку; у разі призову або вступу на військову службу, направлення на альтернативну (невійськову) службу (пункт 3 статті 36) - у розмірі двох мінімальних заробітних плат; внаслідок порушення власником або уповноваженим ним органом законодавства про працю, колективного чи трудового договору (статті 38 і 39) — у розмірі чотиримісячного середнього заробітку.

6.1.18. У випадку зміни розмірів посадових окладів і доплат забезпечувати розрахунки усіх виплат, що обчислюються із середньої заробітної плати, виходячи із посадових окладів (ставок) того місяця, в якому відбулася подія, пов'язана з відповідними виплатами, з урахуванням постійних доплат і надбавок.

 $6.1.19.$ педагогічного навантаження здійснювати Розподіл  $3a$ з виборним профспілковим комітетом відповідно погодженням ло Рекомендацій по розподілу педагогічного навантаження на новий навчальний рік, тарифікації вчителів, вихователів, керівників гуртків (додаток № 4).

Попередній розподіл навчального навантаження на наступний навчальний рік проводити вкінці поточного навчального року, про що повідомляти працівників невідкладно.

Не обмежувати обсяг навчального навантаження максимальними розмірами. Навчальне навантаження в обсязі менше тарифної ставки встановлювати лише за письмовою згодою працівника.

6.1.20. Не допускати в односторонньому порядку зменшення тижневого навантаження, зміну режиму роботи, скасування пільг і гарантій, а також відмови в призначенні класними керівниками (за винятком випадків, коли виконання працівником обов'язків класного керівника суперечить інтересам учнів) вагітним жінкам, які мають дітей віком до 3-х років, одиноким матерям при наявності дитини віком до 14 років або дитини-інваліда.

призначенні педагогічних працівників При  $6.1.21.$ класними керівниками переважне право надавати працівникам з більш високою

Н

кваліфікацією та продуктивністю праці. При умовах рівної кваліфікації та продуктивності праці перевагу надавати працівникам, в сім'ї яких немає інших працівників з самостійним заробітком.

6.1.22. Роботу в понадурочний час, у святкові і неробочі дні, а також у вихідні дні працівників здійснювати у виняткових випадках за погодженням з профепілковим комітетом тільки за наявності відповідних наказів по управлінню освіти і науки та установі, в яких обумовити час виконання роботи, кількість працівників та компенсацію за роботу у ці дні.

6.1.23. Встановлювати розміри доплат за суміщення професій, посад, розширення зони обслуговування, за виконання обов'язків тимчасово відсутніх працівників без звільнення від своєї основної роботи з використанням на цю мету усієї економії фонду заробітної плати за відповідними посадами. (пункт 6.3.6. Галузевої Угоди).

6.1.24. Забезпечити встановлення надбавок педагогічним працівникам відповідно до постанови Кабінету Міністрів України від 23 березня 2011 р. №373 «Про встановлення надбавки педагогічним працівникам дошкільних, позашкільних, загальноосвітніх, професійно-технічних навчальних закладів, вищих навчальних закладів I-II рівня акредитації, інших установ і закладів незалежно від їх підпорядкування» в максимальному розмірі. (пункт 6.3.20. Галузевої Угоди).

6.1.25. Забезпечити виплату відповідно до Закону України «Про освіту» винагороди за сумлінну працю при звільненні педагогічних працівників серед навчального року з урахуваниям часу фактичної роботи. (пункт 8.3.1. Галузевої Угоди).

6.1.26. Виплачувати при припинениі трудового договору внаслідок порушення власником або уповноваженим ним органом законодавства про працю, колективного чи трудового договору (статті 38 і 39) - у розмірі чотиримісячного середнього заробітку. (пункт 6.3.24. Галузевої Угоди).

6.1.27. Зберігати за працівниками, які брали участь у страйку через невиконання норм законодавства, колективних договорів та угод з вини роботодавця, заробітну плату в повному розмірі. (пункт 6.3.10. Галузевої Угоди).

6.1.28. Забезпечити доплату за роботу в інклюзивних класах (групах) у максимальному розмірі 20% відповідно до постанови Кабінету Міністрів України від 14.02.2018 № 72 «Про внесення змін у додаток до постанови Кабінету Міністрів України від 25 серпня 2004 р. № 1096». (Зазначена доплата встановлюється педагогічним працівникам та помічникам вихователів тільки за години роботи у цих-класах (групах)). (пункт 6.3.23. Галузевої Угоди).

6.1.29. Забезпечити встановлення надбавок працівникам бібліотек відповідно до постанови Кабінету Міністрів України від 30 вересня 2009 р. № 1073 «Про підвищення заробітної плати працівникам бібліотек» в максимальному розмірі. (пункт 6.3.26. Галузевої Угоди).

6.1.30. Відповідно до Постанови КМУ «Про оплату праці працівників на основі Єдиної тарифної сітки розрядів і коефіцієнтів з оплати праці працівників установ, закладів та організацій окремих галузей бюджетної

 $\left\{ \frac{1}{2} \right\}$ 

сфери» від 30.08.2002 № 1298 (далі — Постанова № 1298) встановити доплату у розмірі 10 відсотків посадового (місячного) окладу прибиральнику службових приміщень за використання в роботі дезінфікувальних засобів, а також працівнику, які зайняті прибиранням туалетів.

6.1.31. Відповідно до Наказу Міністерства освіти і науки України від 26.09.2005 № 557 «Про впорядкування умов оплати праці та затвердження схем тарифних розрядів працівників навчальних закладів, установ освіти та наукових установ» встановити доплату у розмірі 10 відсотків посадового окладу (місячного) медичній сестрі  $3a$ використання роботі  $B$ дезінфікувальних засобів.

#### 6.2. Профепілковий комітет зобов'язується:

٠

6.2.1.Здійснювати контроль за дотриманням в закладі законодавства про оплату праці.

6.2.2. Сприяти працівникам **V** наданні навчального закладу безкоштовної консультативної допомоги з питань оплати праці.

6.2.3. Вживати заходів для передбачення необхідних видатків у бюджеті на відповідні роки для забезпечення:

- поетапного підвищення розмірів оплати праці педагогічним працівникам, спеціалістам, обслуговуючому персоналу, які працюють в системі освіти, та приведення цих розмірів у відповідність до вимог ст.57 Закону України «Про освіту»;

- встановлення розміру посадового окладу (тарифної ставки) працівника першого тарифного розряду на рівні не нижче мінімальної заробітної плати.

6.2.4. Порушувати питання про притягнення до дисциплінарної та адміністративної відповідальності, передбаченої чинним законодавством. осіб, винних у невиконанні законодавства про оплату праці і умов колективного Договору.

6.2.5. Представляти інтереси працівників за їх бажанням у судах при розгляді питань, що стосуються оплати праці та ін. питань.

6.2.6. Домагатися своєчасної виплати заробітної плати працівникам, використовуючи при цьому передбачені законодавством форми і засоби впливу на органи виконавчої державної влади різних рівнів.

6.2.7.3абезпечити контроль за виконанням умов колективного Договору в частині своєчасної виплати заробітної плати.

6.2.8.Здійснювати контроль за здійсненням перерахунків посадових окладів, ставок заробітної плати працівникам при встановленні нових розмірів посадових окладів (тарифних ставок).

6.2.9. Вжити заходів для вирішення питання щодо:

- недопущення перевищення наповнюваності класів закладу більше як 30 учнів;

здійснення доплат учителям загальноосвітніх навчальних закладів за керівництво методичними комісіями відповідно до постанови Кабінету Міністрів України від 25 серпня 2004 року № 1096 «Про встановлення розміру доплати за окремі види педагогічної діяльності»;

- удосконалення норм Типового положення про атестацію педагогічних працівників, затвердженого наказом Міністерства освіти і науки України від 06.10.2010 № 930, щодо поширення кваліфікаційної категорії вчителів початкових класів на вихователів груп продовженого дня, вчителів предметників на відповідні години навчального навантаження в початкових класах, присвоєних на наслідками атестації педагогічних звань на всі години педагогічного навантаження та інші педагогічні посади при переході педпрацівників з однієї посади на іншу. (пункт 6.1.6. Галузевої Угоди).

#### 7.ОХОРОНА ПРАЦІ ТА ЗДОРОВ'Я 7.1. Роботодавець зобов'язується::

7.1.1. Домогтися повного виконання в навчальному закладі вимог щодо організації роботи з охорони праці відповідно до Закону України "Про охорону праці», наказу Міністерства освіти і науки України № 563 від 01.08. 2001 р., відшкодування шкоди, заподіяної працівникові ушкодженням здоров'я, пов'язаним з виконанням ним трудових обов'язків.

7.1.2.3дійснювати контроль за наданням. згілно 3 ЧИННИМ законодавством, пільг і компенсацій працівникам, які працюють на роботах з важкими і шкідливими умовами праці, а також потерпілим від нещасних випадків на виробництві.

7.1.3.Забезпечити виконання Комплексної програми запобігання дорожньо-транспортному, побутовому ř. дитячому травматизму невиробничого характеру.

7.1.4.Забезпечити спільно з департаментом освіти та науки обов'язкові медичні та за потребою психіатричні огляди працівників.

7.1.5. Стимулювати працівників, які забезпечують виконання вимог законодавства щодо охорони праці та техніки безпеки, не порушують правила особистої і колективної безпеки, беруть участь у здійсненні заходів щодо підвищення рівня охорони праці.

7.1.6.Шорічно виносити на обговорения виробничих нарад питання умов і стану безпеки праці, виробничого травматизму та профзахворюваності і вживати відповідних заходів щодо поліпшення становища.

поліпшення стану безпеки, гігієни праці та 7.1.7. Домагатися виробничого середовища і виділяти на цю мету із бюджету кошти не менше як 0,2 відсотка від фонду оплати праці за попередній рік відповідно до ст. 19 Закону України «Про охорону праці».

ø

7.1.8. Брати активну участь в організації та проведенні Всеукраїнського огляду-конкурсу охорони праці в установах і закладах освіти відповідно до Положення, затвердженого спільною постановою колегії Міністерства освіти і науки України та президії ЦК Профспілки працівників освіти і науки України.

7.1.9. Забезпечувати компенсацію працівникам вартості бланків особистих медичних книжок та витратних матеріалів для проведення лабораторних досліджень. (пункт 8.3.9. Галузевої Угоди).

7.1.10. Встановити доплати медичним працівникам закладу в розмірі заробітної плати як таким, шо забезпечують мінімальної 20%

łИ

життєдіяльність населення, як це передбачено постановою Кабінету Міністрів України від 9 червня 2020 р. № 610 року «Деякі питання оплати праці медичних та інших працівників закладів охорони здоров'я» для фахівців, які відповідають кваліфікаційним вимогам, затвердженим Міністерством охорони здоров'я (п. 8.3.17 Галузевої Угоди).

# 7.2. Профенілковий комітет зобов'язується:

7.2.1. Забезпечувати участь профспілкового комітету:

- у розгляді трудових конфліктів, зокрема з приводу наявності чи відсутності виробничої ситуації, небезпечної для життя і здоров'я працівника;

- у роботі комісії по перевірці знань посадовими особами нормативних актів з охорони праці.

7.2.2. Виносити на розгляд засідання профепілкового комітету питання стану умов і охорони праці.

7.2.3. Брати участь у роботі семінарів і нарад з питань охорони праці.

7.2.4. Надавати практичну допомогу членам профспілки у здійсненні громадського контролю  $3a$ дотриманням адміністрацією закладу законодавства та інших нормативних актів з охорони праці, виконанням умов колективного Договору з цих питань.

7.2.5. Порушувати клопотання перед адміністрацією про притягнення до відповідальності працівників, винних у порушенні законодавчих актів з охорони праці, невиконанні колдоговірних зобов'язань тощо.

7.2.6. Брати участь у розслідуванні нещасних випадків на виробництві.

7.2.7. Домагатися своєчасного і повного відшкодування власником шкоди, заподіяної працівникові каліцтвом або іншим ушкодженням здоров'я, пов'язаним із виконанням ним трудових обов'язків, а також виплат одноразової допомоги згідно із Законом України "Про охорону праці".

7.2.8.Забезпечити щорічний аналіз даних щодо втрат з тимчасової непрацездатності в закладі, розробити заходи щодо зміцнення здоров'я працівників та сприяти їх реалізації.

### 8. СОЦІАЛЬНІ ГАРАНТІЇ, ПІЛЬГИ, КОМПЕНСАЦІЇ 8.1. Роботодавець зобов'язується:

8.1.1. Домагатися безумовного забезпечення педагогічним, та іншим працівникам гарантій, передбачених чинним законодавством.

8.1.2. Домагатися при затверджениі бюджетів виділення коштів з фонду соціально-економічного розвитку міста для надання фінансово-кредитної підтримки для забезпечення житлом педагогічних працівників.

8.1.3. Виплачувати працівникам при виході на пенсію (за вислугу років чи за віком) одноразової допомоги в розмірі місячного посадового окладу (ставки заробітної плати) в межах фонду оплати праці, затвердженого для установи.

8.1.4. Не допускати надання працівникам відпусток без збереження заробітної плати з метою економії коштів.

 $15$ 

● 1999年 1999年 1999年 1999年 1999年 1999年 1999年 1999年 1999年

8.1.5. Недопускати протиправної передачі приміщень і прилеглих до них територій закладу освіти.

8.1.6. Сприяти організації літнього оздоровлення дітей.

8.1.7. Своєчасно подавати заяву-розрахунок до Фонду соціального страхування (не пізніше 5 робочих днів з дня прийняття рішення комісією (уповноваженим) із соціального страхування для оплати допомоги у зв'язку з тимчасовою непрацездатністю та інших соціальних виплат згідно з чинним законодавством.

#### 8.2. Профенілковий комітет зобов'язується:

8.2.1. Сприяти адміністрації в реалізації цього колективного Договору, удосконаленню виробничих відносин, зміцненню трудової дисципліни.

8.2.2. Надавати допомогу в організації літнього оздоровлення дітей працівників.

8.2.3. Проводити регулярний моніторинг в питаннях, що стосуються контролю за дотриманням в установі чинного трудового законодавства.

8.2.4. Надавати консультативну і юридичну допомоги членам профепілки. При необхідності відстоювати їх права в державних органах влали.

8.2.5. Сприяти залученню працівників до участі у місцевих. міжрегіональних, всеукраїнських оглядах, конкурсах, фестивалях художньої самодіяльності та спортивних змаганнях.

8.2.6. Сприяти роботі ради ветеранів війни та педагогічної праці. Організовувати урочистості та вітання з нагоди всенародних свят, надання матеріальної допомоги.

8.2.7. Домагатися від місцевих органів влади:

e

надання фінансової підтримки коштів для -8 виділення педагогічним працівникам для будівництва, придбання житла, проведення (реконструкції) або погашення відсотків капітального ремонту  $3a$ банківськими кредитами, отриманими для придбання житла;

- відведення земельних ділянок під городи та індивідуальне житлове будівництво.

# 9. РОЗВИТОК СОЦІАЛЬНОГО ПАРТНЕРСТВА

# З метою подальшого розвитку соціального партнерства сторони Договору домовились про наступне:

питання двостороннього узгоджених дій  $\epsilon$ 9.1. Основою співробітництва, сприяння укладенню колективного Договору, попередження і вирішення трудових спорів і конфліктів.

9.2. Погоджувати з виборними профепілковим органом всі питання трудових, соціально-економічних прав та інтересів працівників, зокрема, запровадження, перегляд та зміни норм праці, тарифікації працівників, оплати праці, форм і систем оплати праці, умов запровадження та розмірів винагород та інших заохочувальних, премій, доплат, надбавок. компенсаційних виплат, питання робочого часу і часу відпочинку, графіки змінності та надання відпусток, запровадження підсумованого обліку Scan with Fast Scan

 $16$ 

робочого часу, дозволу на проведення надурочних робіт, робіт у вихідні дні

9.3.3 дійснювати контроль  $3a$ дотриманням законодавства про працю, законодавчих та інших актів з питань соціальновимог чинного економічного захисту працівників.

# 10. СПРИЯННЯ РОБОТІ ПРОФСПІЛКОВОЇ ОРГАНІЗАЦІЇ З ПИТАНЬ СОЦІАЛЬНО-ЕКОНОМІЧНОГО ЗАХИСТУ **ПРАЦІВНИКІВ**

# 10.1. Роботодавець зобов'язується:

10.1.1. Сприяти профепілковій організації в її діяльності.

10.1.2.3абезпечувати в навчальному закладі права і гарантії діяльності Профепілки працівників освіти і науки України та профепілкового комітету, передбачені чинним законодавством.

10.1.3.Забезпечувати вільний доступ до матеріалів та документів навчального закладу для здійснення профепілковим комітетом контролю за дотриманням чинного трудового законодавства, станом охорони праці і техніки безпеки, виконанням умов колективного Договору.

10.1.4. Забезпечити законодавчо закріплені положення щодо прав працівників на об'єднання їх в профспілки, повноважень виборного профепілкового органу, створення умов та гарантій його діяльності відповідно до Закону України "Про професійні спілки, їх права та гарантії діяльності" " та глави XVI КЗпП України.

10.1.5. Надавати безкоштовно у користування профепілковому комітету приміщення з усім необхідним обладнанням, опаленням, освітленням, прибиранням, зв'язком ( в т.ч. електронна пошта, Internet) для взаємного обміну інформацією з керівними органами Профспілки працівників освіти і науки України.

10.1.6. Членам виборних профспілкових органів, не звільнених від своїх виробничих чи службових обов'язків, надавати вільний від роботи час із збереженням середньої заробітної плати для участі в консультаціях і переговорах, виконання інших громадських обов'язків в інтересах трудового колективу, а також на час участі в роботі виборних профепілкових органів і профепілкового навчання не менше трьох годин на тиждень.

Педагогічному працівнику, який є головою профепілкової організації і виконує таку ж роботу у свій вільний від роботи час надавати три календарні оплачуваної відпустки канікулярний  $\overline{\mathbf{B}}$ період.(за лодаткової дні працівниками, обраними до складу виборних органів профепілкової організації за рахунок коштів підприємства працівникам можуть бути надані додаткові пільги, якщо це передбачено колективним договором.(пункт 8, Статті 41, Закону України «Про професійні спілки, їх права та гарантії діяльності»)). (п.5.3.11. Галузевої Угоди).

10.1.7. Надавати допомогу трудовому колективу у проведенні колдоговірної кампанії.

**COLLAPSE CONTRACT** 

10.1.8 На час профспілкового навчання працівникам, обраним до складу виборних профспілкових органів підприємства, надавати додаткову відпустку тривалістю до 6 календарних днів із збереженням середньої зарплати за рахунок роботодавця (частина 7 статті 41 Закону про профспілки).

10.1.9. Відраховувати профспілковим комітетам відповідно до ст. 44 Закону України «Про професійні спілки, їх права та гарантії діяльності» не менше 0,3 відсотка фонду оплати праці на культурно-масову, фізкультурну та оздоровчу роботу. (пункт 8.3.11. Галузевої Угоди).

# 10.2. Профепілковий комітет зобов'язується:

10.2.1. Своєчасно доводити до відома працівників зміст нормативних документів. стосуються соціально-економічних інтересів шо членів профепілки.

10.2.2. Спрямовувати роботу профспілкової організації на здійснення контролю за своєчасним введенням в дію нормативних документів з питань трудових відносин, організації, нормування праці, розподілу тижневого навантаження, дотриманням в закладі трудового законодавства.

10.2.3. Організувати надання допомоги членам трудового колективу у проведенні колдоговірної кампанії з метою забезпечення:

- відповідності законодавству норм колективного Договору, зокрема з питань оплати праці, режиму роботи, охорони праці, надання відпусток;

- відповідальності сторін за невиконання умов колективного Договору;

- забезпечувати вирішення через колективний договір питань, не врегульованих чинним законодавством.

10.2.4. Сприяти поширенню практики представлення профепілковим комітетом інтересів членів профспілки при розгляді їх трудових спорів в комісіях по трудових спорах, судах.

міський, обласний комітети Профспілки. ЦК 10.2.5. Інформувати Профспілки працівників освіти і науки України про факти порушення гарантій та прав членів профспілки з метою вжиття відповідних заходів.

## 11. КОНТРОЛЬ ЗА ВИКОНАННЯМ КОЛЕКТИВНОГО ДОГОВОРУ ТА ВІДПОВІДАЛЬНІСТЬ СТОРІН

11.1. Контроль за ходом виконання Договору здійснюється двічі на рік спільно створеними комісіями з укладання колективного Договору від адміністрації та трудового колективу. Інформація про хід виконання Договору доводиться до працівників на загальних зборах трудового колективу.

11.2. Сторони, які уклали Договір, забезпечують контроль за його виконанням. У разі невиконання окремих положень здійснюють додаткові заходи щодо їх реалізації.

У разі реорганізації підприємства, установи, організації колективний договір зберігає чинність протягом строку, на який його  $11.3.$ укладено, або може бути переглянутий за згодою сторін.

Scan with Fast Scan

18

11.4 У разі ліквідації підприємства, установи, організації колективний договір діє протягом усього строку проведення ліквідації.

11.5. Посадові та інші особи, які своїми діями або бездіяльністю призвели до порушення, невиконання умов даного Договору, притягаються до відповідальності згідно з чинним законодавством.

Колективний договір підписаний в одному примірнику.

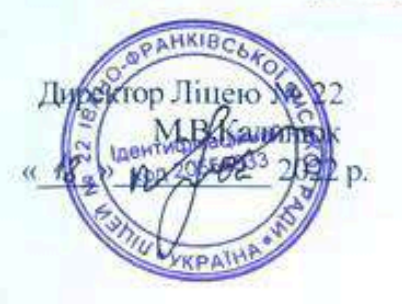

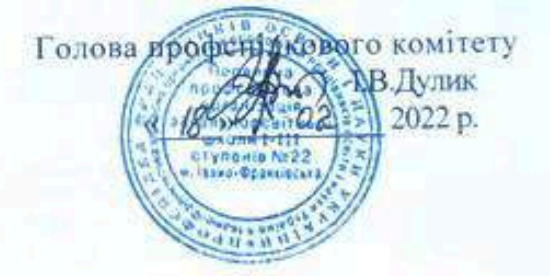

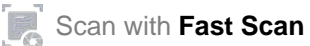

19